## **Reset of the controller**

If your controller stops pairing, it's having issue with the sound, vibration or is unresponsive and it's LED is solid red, follow the steps below to reset the controller:

- 1. Make sure the Motion Controller is not plugged into a PC and then hold down every button on the controller, including the trigger, the trackpad click, the application button above the trackpad, and the grip button on at least one side.
- 2. While holding the buttons, plug your controller into the computer with a micro-USB cord.
- 3. Wait for five seconds and release the buttons. Ignore the new storage device that appears and unplug the micro USB cord to reset.

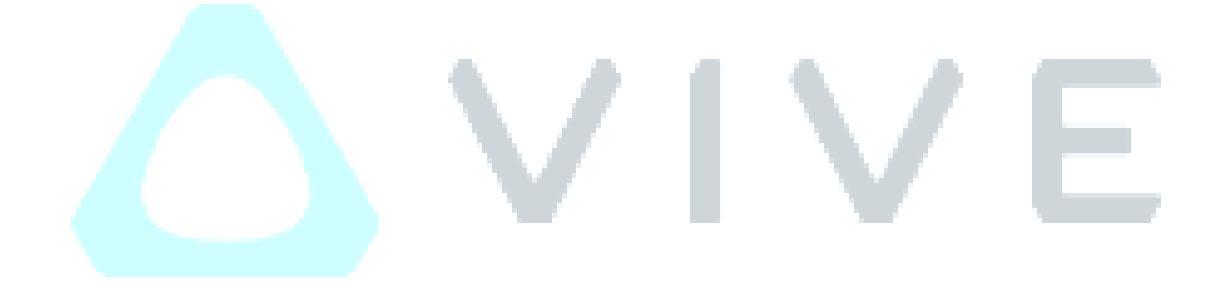